$\rm K$ 

**如何查找上次涨停时间.怎么知道一只股票涨停板次数-**

 $QQ \rightarrow QQ$ 

否,现在还没有这样的功能啊.

**QB** 

 $\mathbf{Q}\mathbf{Q}$ 

 $45$  3  $9\%$ 

 $\sim$  9

 $\overline{7}$ 

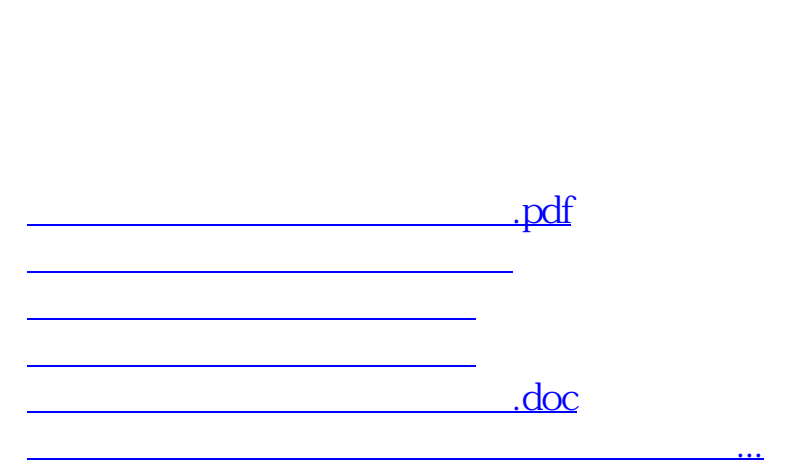

 $QQ \sim$ 

<u><https://www.gupiaozhishiba.com/store/41020036.html></u>